## **NuEvdb - Bug #23575**

# **Instance name in services.RecoDrawingOptions.WireModuleLabels**

11/10/2019 03:02 PM - Tingjun Yang

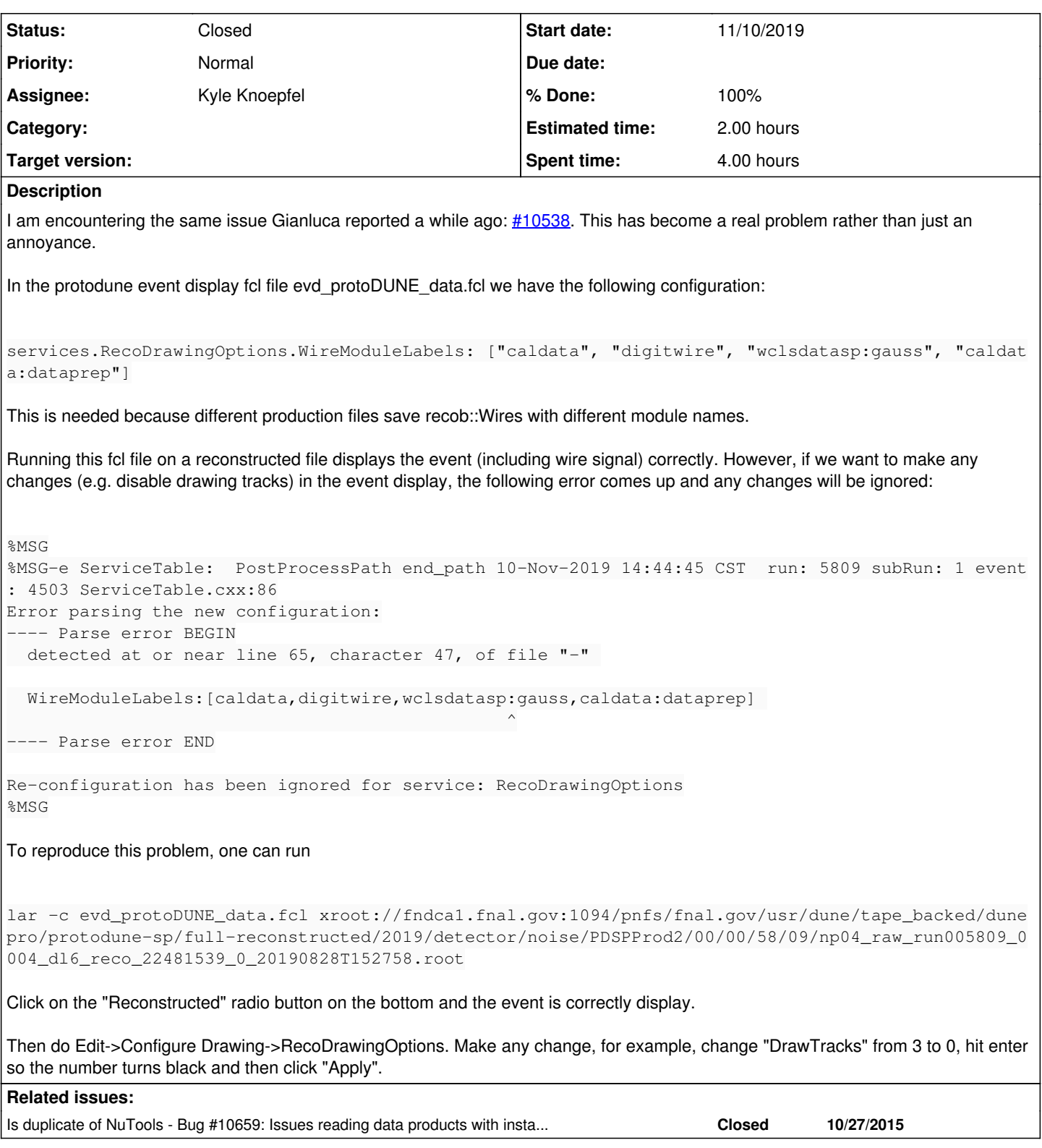

## **History**

## **#1 - 11/10/2019 03:03 PM - Tingjun Yang**

*- File Screen Sharing Picture November 10, 2019 at 3.00.41 PM CST.png added*

## **#2 - 11/11/2019 10:36 AM - Kyle Knoepfel**

*- Estimated time set to 2.00 h*

*- Assignee set to Kyle Knoepfel*

*- Status changed from New to Assigned*

We will investigate.

#### **#3 - 11/19/2019 01:45 PM - Kyle Knoepfel**

- *% Done changed from 0 to 100*
- *Status changed from Assigned to Resolved*
- *Project changed from LArSoft to NuEvdb*
- *Experiment deleted (-)*

The problem is understood. There was insufficient protection of FHiCL values under reconfiguration. This has been fixed with commit [nuevdb:224af8d7](https://cdcvs.fnal.gov/redmine/projects/nuevdb/repository/revisions/224af8d7e8128135f73bcc278f2bfd5075bdc603).

#### **#4 - 11/20/2019 10:03 AM - Lynn Garren**

This fix is in nuevdb v1\_01\_01

#### **#5 - 01/08/2020 11:56 AM - Kyle Knoepfel**

*- Status changed from Resolved to Closed*

#### **#6 - 01/08/2020 12:49 PM - Gianluca Petrillo**

*- Is duplicate of Bug #10659: Issues reading data products with instance names in the event display added*

#### **Files**

Screen Sharing Picture November 10, 2019 at 3.00.41 PM CST.png 258 KB 11/10/2019 Tingiun Yang